# Exemples of computations with shark

christian wuthrich

June 5th, 2007

# A good ordinary example

Let *E* be the following curve

<span id="page-1-0"></span>sage :  $e =$  EllipticCurve('446dl');  $p=5$ ; show(e)  $y^2 + xy = x^3 - x^2 - 4x + 4$ 

# A good ordinary example

Let *E* be the following curve

sage :  $e =$  EllipticCurve('446dl');  $p=5$ ; show(e)  $y^2 + xy = x^3 - x^2 - 4x + 4$ 

It has rank 2 and good ordinary reduction at  $p = 5$ .

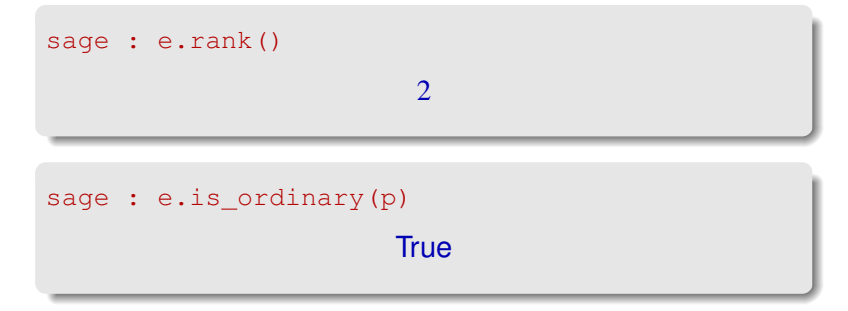

## But it has anomalous reduction

```
sage : e.Np(p)
                         10
```
#### But it has anomalous reduction

```
sage : e.Np(p)
```
#### 10

## with Tamagawa numbers

```
sage : e.tamagawa_numbers()
                        [2, 1]
```
#### But it has anomalous reduction

```
sage : e.Np(p)
```
#### 10

### with Tamagawa numbers

sage : e.tamagawa\_numbers() [2, 1]

and no torsion point in  $E(\mathbb{Q})$ .

```
sage : tors= e.torsion_order(); tors
                        1
```

```
sage : lp = e.padic_lseries(p); lps =lp.series(5,prec=7);lps
       O(5^7) + O(5^4) \cdot T + (5+5^2+3 \cdot 5^3 + O(5^4)) \cdot T^2+(2\cdot 5+3\cdot 5^2+3\cdot 5^3+O(5^4))\cdot T^3+(4\cdot 5^2+4\cdot 5^3+O(5^4))\cdot T^4+(4\cdot 5+4\cdot 5^2+O(5^3))\cdot T^5+(1+2\cdot 5+5^2+4\cdot 5^3+O(5^4))\cdot T^6+O(T^7)
```

```
sage : lp = e.padic lseries(p); lps =
lp.series(5,prec=7);lps
       O(5^7) + O(5^4) \cdot T + (5+5^2+3 \cdot 5^3 + O(5^4)) \cdot T^2+(2\cdot 5+3\cdot 5^2+3\cdot 5^3+O(5^4))\cdot T^3+(4\cdot 5^2+4\cdot 5^3+O(5^4))\cdot T^4+(4\cdot 5+4\cdot 5^2+O(5^3))\cdot T^5+(1+2\cdot 5+5^2+4\cdot 5^3+O(5^4))\cdot T^6+O(T^7)
```
Here we used a Riemann sum on  $\mathbb{Z}_p^\times = \bigsqcup (a + p^5 \mathbb{Z}_p).$ 

```
sage : lp = e.padic lseries(p); lps =
lp.series(5,prec=7);lps
       O(5^7) + O(5^4) \cdot T + (5+5^2+3 \cdot 5^3 + O(5^4)) \cdot T^2+(2\cdot 5+3\cdot 5^2+3\cdot 5^3+O(5^4))\cdot T^3+(4\cdot 5^2+4\cdot 5^3+O(5^4))\cdot T^4+(4\cdot 5+4\cdot 5^2+O(5^3))\cdot T^5+(1+2\cdot 5+5^2+4\cdot 5^3+O(5^4))\cdot T^6+O(T^7)
```
Here we used a Riemann sum on  $\mathbb{Z}_p^\times = \bigsqcup (a + p^5 \mathbb{Z}_p).$  $\bullet$  We have ord<sub>*T*=0</sub>  $\mathcal{L}_p(E,T) \leq 2$ .

```
sage : lp = e.padic lseries(p); lps =
lp.series(5,prec=7);lps
       O(5^7) + O(5^4) \cdot T + (5+5^2+3 \cdot 5^3 + O(5^4)) \cdot T^2+(2\cdot 5+3\cdot 5^2+3\cdot 5^3+O(5^4))\cdot T^3+(4\cdot 5^2+4\cdot 5^3+O(5^4))\cdot T^4+(4\cdot 5+4\cdot 5^2+O(5^3))\cdot T^5+(1+2\cdot 5+5^2+4\cdot 5^3+O(5^4))\cdot T^6+O(T^7)
```
- Here we used a Riemann sum on  $\mathbb{Z}_p^\times = \bigsqcup (a + p^5 \mathbb{Z}_p).$
- $\bullet$  We have ord<sub>*T*=0</sub>  $\mathcal{L}_p(E,T) \leq 2$ .
- The leading term has valuation 1.

```
sage : lp = e.padic lseries(p); lps =
lp.series(5,prec=7);lps
       O(5^7) + O(5^4) \cdot T + (5+5^2+3 \cdot 5^3 + O(5^4)) \cdot T^2+(2\cdot 5+3\cdot 5^2+3\cdot 5^3+O(5^4))\cdot T^3+(4\cdot 5^2+4\cdot 5^3+O(5^4))\cdot T^4+(4\cdot 5+4\cdot 5^2+O(5^3))\cdot T^5+(1+2\cdot 5+5^2+4\cdot 5^3+O(5^4))\cdot T^6+O(T^7)
```
- Here we used a Riemann sum on  $\mathbb{Z}_p^\times = \bigsqcup (a + p^5 \mathbb{Z}_p).$
- $\bullet$  We have ord<sub>*T*=0</sub>  $\mathcal{L}_p(E,T) \leq 2$ .
- The leading term has valuation 1.
- **The sixth coefficient is a unit.**

The *p*-adic regulator

 $\text{Reg}_p(E/\mathbb{Q})/\log(\gamma)^2$ 

evaluates to

The *p*-adic regulator

 $\text{Reg}_p(E/\mathbb{Q})/\log(\gamma)^2$ 

evaluates to

sage : reg = e.padic regulator(p); $R =$  $Qp(p,10);$   $1q = log(R(1+p));$   $req = R(req)/lq^2;$   $req$  $2\cdot 5^{-1} + 4 + 3\cdot 5 + 2\cdot 5^2 + 5^4 + 5^5 + 2\cdot 5^6 + 3\cdot 5^7 + O(5^8)$ 

The *p*-adic regulator

 $\text{Reg}_p(E/\mathbb{Q})/\log(\gamma)^2$ 

evaluates to

sage :  $req = e.padic regulator(p); R =$  $Op(p,10);$   $q = log(R(1+p));$   $req = R(req)/lq^2;$   $req$  $2\cdot 5^{-1} + 4 + 3\cdot 5 + 2\cdot 5^2 + 5^4 + 5^5 + 2\cdot 5^6 + 3\cdot 5^7 + O(5^8)$ 

Its valuation is  $-1$ ; that is minimal for anomalous primes.

```
sage : eps = (1-1/lp.alpha()) 2;lpstar/eps/reg/e.tamagawa product()*tors^2
                    1 + O(5^3)
```

```
sage : eps = (1-1/lp.alpha()) 2;lpstar/eps/reg/e.tamagawa product()*tors^2
                    1 + O(5^3)
```
• The valuation of the order of  $III(E/\mathbb{Q})(p)$  is 0. So

 $\amalg (E/\mathbb{Q})(5) = 0$ .

```
sage : eps = (1-1/lp.alpha()) 2;lpstar/eps/reg/e.tamagawa product()*tors^2
                    1 + O(5^3)
```
• The valuation of the order of  $III(E/\mathbb{Q})(p)$  is 0. So

```
\amalg (E/\mathbb{Q})(5) = 0.
```
• The *p*-adic BSD predicts  $\#III(E/\mathbb{Q}) \equiv 1 \pmod{125}$ .

```
sage : eps = (1-1/lp.alpha()) 2;lpstar/eps/reg/e.tamagawa product()*tors^2
                    1 + O(5^3)
```
• The valuation of the order of  $III(E/\mathbb{Q})(p)$  is 0. So

```
\amalg (E/\mathbb{Q})(5) = 0.
```
- The *p*-adic BSD predicts  $\#III(E/\mathbb{Q}) \equiv 1 \pmod{125}$ .
- The main conjecture holds for *E* at *p*.

$$
\mathcal{L}_p(E,T) = T \cdot ((T+1)^5 - 1) \cdot u
$$

for some unit  $u \in \Lambda^\times$ .

$$
\mathcal{L}_p(E,T) = T \cdot \left( (T+1)^5 - 1 \right) \cdot u
$$

for some unit  $u \in \Lambda^\times.$  This tells us immediately that

$$
\mathcal{L}_p(E,T) = T \cdot ((T+1)^5 - 1) \cdot u
$$

for some unit  $u \in \Lambda^\times.$  This tells us immediately that

• rank
$$
(E(\mathbb{Q}_{\infty})) = 2 + 4 = 6
$$
 and that

$$
\mathcal{L}_p(E,T)=T\cdot\big((T+1)^5-1\big)\cdot u
$$

for some unit  $u \in \Lambda^\times.$  This tells us immediately that

• rank
$$
(E(\mathbb{Q}_{\infty})) = 2 + 4 = 6
$$
 and that

 $\bullet$  III $(E/\mathbb{Q}_{\infty})(p)$  is finite.

# Further examples

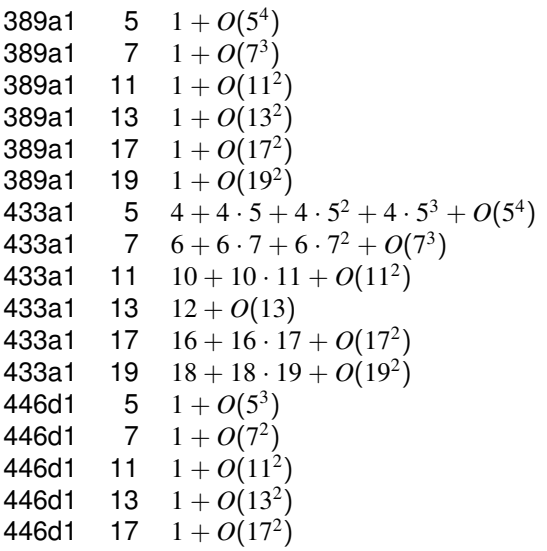

 $\leftarrow$   $\oplus$   $\rightarrow$ 

# A split multiplicative example

### A more complicated example is given by the curve

sage : e= EllipticCurve('817a1'); p=43; show(e)  $y^2 + y = x^3 + x^2 + x + 6$ 

# A split multiplicative example

### A more complicated example is given by the curve

sage : e= EllipticCurve('817a1'); p=43; show(e)  

$$
y^2 + y = x^3 + x^2 + x + 6
$$

which has split multiplicative reduction at  $p = 43$ .

sage: 
$$
eq = e
$$
.  
\n`rate_curve(p);eq.is_split()`

\nTrue

#### The *p*-adic regulator is

sage : reg = eq.padic\_regulator(4); reg  $23 \cdot 43^2 + 41 \cdot 43^3 + 36 \cdot 43^4 + 42 \cdot 43^5 + 26 \cdot 43^6 + O(43^7)$ 

### The *p*-adic regulator is

sage : reg = eq.padic\_regulator(4); reg  $23 \cdot 43^2 + 41 \cdot 43^3 + 36 \cdot 43^4 + 42 \cdot 43^5 + 26 \cdot 43^6 + O(43^7)$ 

The very first non-trivial appoximation to the *p*-adic *L*-series is

```
sage : lp = e.padic lseries(p); lps =
lp.series(2,prec=4);lps
O(43^4) + O(43^1) \cdot T + O(43^1) \cdot T^2 + (27 + O(43)) \cdot T^3 + O(T^4)
```
#### The *p*-adic regulator is

sage : reg = eq.padic\_regulator(4); reg  $23 \cdot 43^2 + 41 \cdot 43^3 + 36 \cdot 43^4 + 42 \cdot 43^5 + 26 \cdot 43^6 + O(43^7)$ 

The very first non-trivial appoximation to the *p*-adic *L*-series is

```
sage : lp = e.padic lseries(p); lps =
lp.series(2,prec=4);lps
O(43^4) + O(43^1) \cdot T + O(43^1) \cdot T^2 + (27 + O(43)) \cdot T^3 + O(T^4)
```
The *L*-invariant

sage : Li = eq. L invariant  $(4)$  ; Li  $34 \cdot 43 + 40 \cdot 43^2 + 30 \cdot 43^3 + O(43^4)$ 

#### We find

```
sage : lpstar=lps(3); R=Qp(p,10);lg=log(R(1+p)); tors=e.torsion order();
tam=e.tamagawa product()
-lpstar/reg*lgˆ3/Li*torsˆ2/tam
                    1 + O(43)
```
#### We find

```
sage : lpstar=lps(3); R=Qp(p,10);
lg=log(R(1+p)); tors=e.torsion order();
tam=e.tamagawa product()
-lpstar/reg*lgˆ3/Li*torsˆ2/tam
                    1 + O(43)
```
Hence  $III(E/\mathbb{Q})(43)$  of this rank 2 curve is trivial and

#### We find

```
sage : lpstar=lps(3); R=Op(p,10);
lg=log(R(1+p)); tors=e.torsion order();
tam=e.tamagawa product()
-lpstar/reg*lgˆ3/Li*torsˆ2/tam
                    1 + O(43)
```
Hence  $III(E/\mathbb{Q})(43)$  of this rank 2 curve is trivial and

 $\#\text{III}(E/\mathbb{Q}) \equiv 1 \pmod{43}$ .